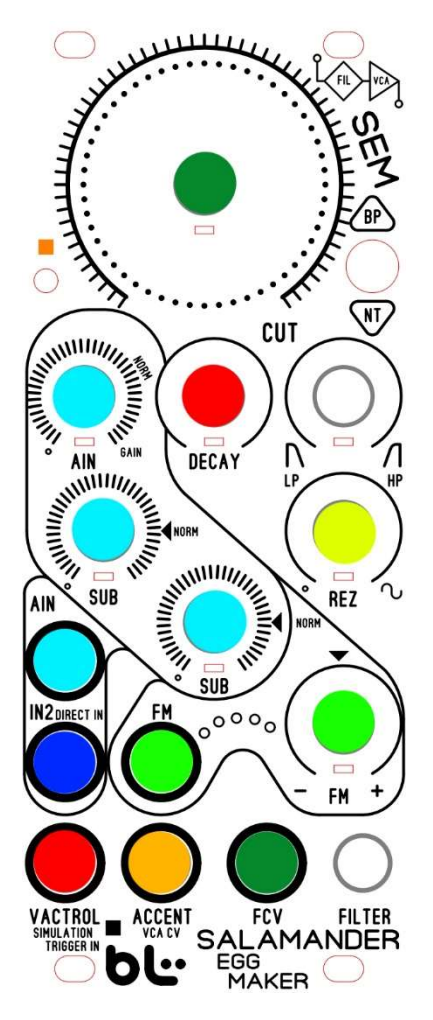

Aqua Blue Color Section. Ch1 Mono input jack, AIN knob input level, and sub harmonics generator circuit. All of these are internally routed to Audio Input 1. Use the AIN, SUB, and SUB Knobs to set the input levels for the signal patch on AIN Jack.

Dark Blue Color Section. This is a direct mono input Ch2. There is no knob to set the level.

Lime Green Section. This is a Bi-polar CV input to control the Cut Off Knob.

Dark Green Section. FCV input Jack. This is a direct CV input jack for the Cut Off Knob.

Orange Section. This is a CV input for the internal VCA circuit. Use this input to patch an external Envelope generator Module. Attack/Decay or ADSR is fine.

Red Section. Patch a gate or Trigger signal on the Vactrol Sim input Jack. This will trigger the internal Decay circuit. You can use an external Attenuator to vary the voltage of the gate signal to create velocity type emulation. The higher the voltage the higher the Decay signal created.

By default, the Decay voltage is internally patched to the filter. On the back there is a 2-channel dip switch to allow a custom configuration.

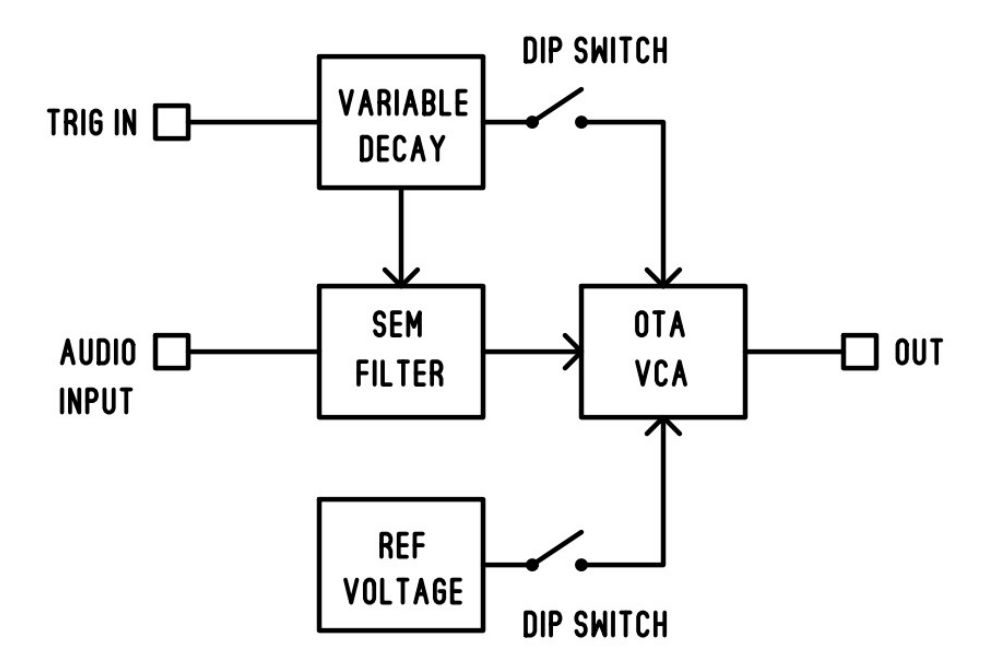

The DIP switch is associated with the internal VCA circuit. By default the module is shipped out with both dip channels set to 'ON'.

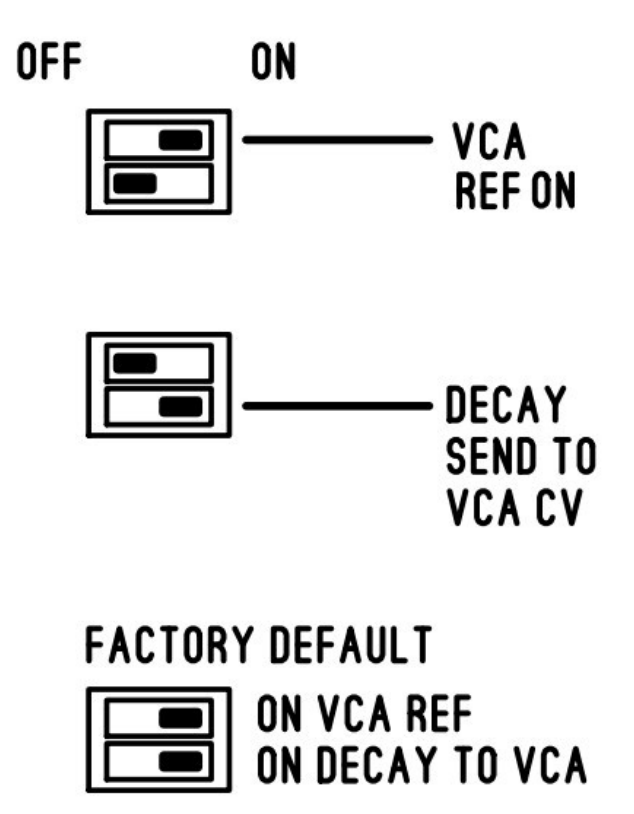

You would set the VCA REF to off (left position OFF) if you would like to close the vca off and have the decay open it only, or external envelope generator open it and sound shuts off. This is useful in creating a mini synth voice setup. For example, if you had limited space or this is your first module for a while.

Decay Send set to OFF. You would do this if you only want the Vactrol Simulation Input trigger to effect the VCF, not the VCA.